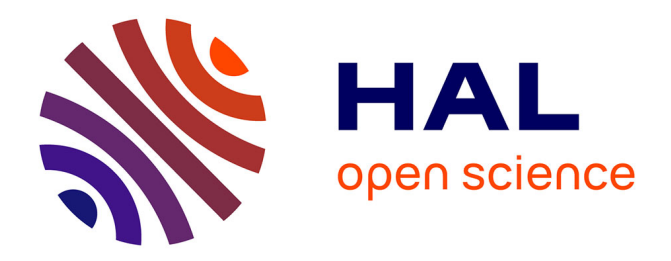

### **runMCMCbtadjust: Un package R pour faciliter l'utilisation de " Monte-Carlo Markov Chains " (MCMC) en statistique Bayésienne**

Frédéric Gosselin

#### **To cite this version:**

Frédéric Gosselin. runMCMCbtadjust: Un package R pour faciliter l'utilisation de " Monte-Carlo Markov Chains " (MCMC) en statistique Bayésienne. Séminaire Cascimodot, Jul 2023, Tours, France. 45 p. hal-04541409

### **HAL Id: hal-04541409 <https://hal.inrae.fr/hal-04541409>**

Submitted on 10 Apr 2024

**HAL** is a multi-disciplinary open access archive for the deposit and dissemination of scientific research documents, whether they are published or not. The documents may come from teaching and research institutions in France or abroad, or from public or private research centers.

L'archive ouverte pluridisciplinaire **HAL**, est destinée au dépôt et à la diffusion de documents scientifiques de niveau recherche, publiés ou non, émanant des établissements d'enseignement et de recherche français ou étrangers, des laboratoires publics ou privés.

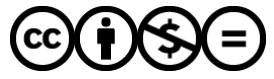

[Distributed under a Creative Commons Attribution - NonCommercial - NoDerivatives 4.0](http://creativecommons.org/licenses/by-nc-nd/4.0/) [International License](http://creativecommons.org/licenses/by-nc-nd/4.0/)

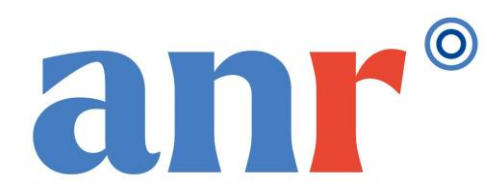

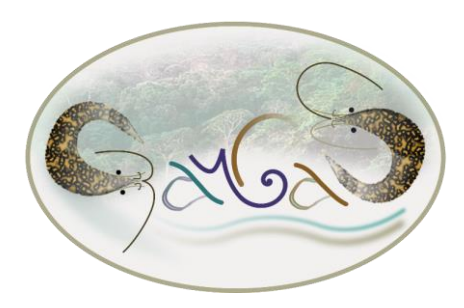

# runMCMCbtadjust Un package R pour faciliter l'utilisation de « Monte-Carlo Markov Chains » (MCMC) en statistique Bayésienne

Frédéric Gosselin UR EFNO, INRAE, Nogent-sur-Vernisson *frederic.gosselin@inrae.fr*

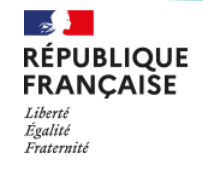

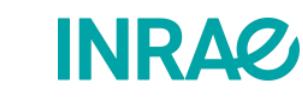

### **Fréquentiste Bayésien**

\* Les observations *y* suivent une loi de probabilité (incertitude aléatoire)

 $*$  Les paramètres  $\theta$  sont considérés comme fixes ; on ne cherche pas à décrire notre incertitude sur leurs valeurs (incertitude épistémique)

\* Les observations *y* suivent une loi  $f(y|\theta, x)$  de probabilité  $f(y|\theta, x)$ (incertitude aléatoire)

> **\* On cherche à décrire notre incertitude sur les valeurs des paramètres (incertitude épistémique)**

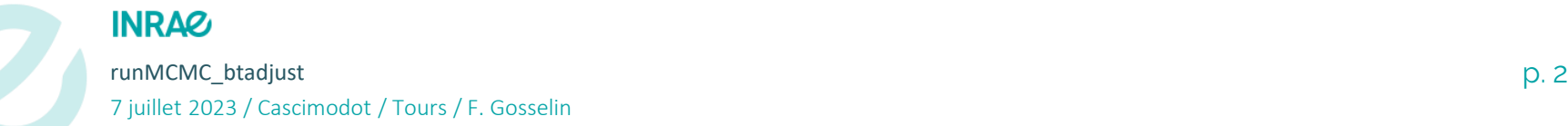

Une des grosses différences entre Bayésien et fréquentiste est donc qu'en Bayésien, on définit une distribution de probabilité  $p(\theta)$  sur les paramètres, avant d'observer les données *x :*

*C'est la distribution de probabilités a priori (« prior distribution » ou « prior ») des paramètres.*

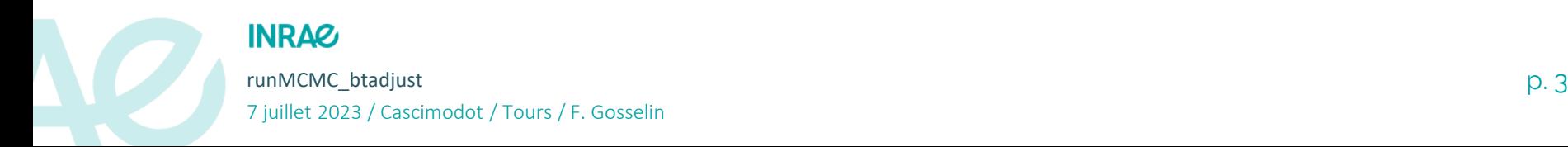

### **Fréquentiste Bayésien**

\* Les observations *y* suivent une loi de probabilité  $f(y|\theta, x)$ (incertitude aléatoire)

 $*$  Les paramètres  $\theta$  sont considérés comme fixes ; on ne cherche pas à décrire notre incertitude sur leurs valeurs (incertitude épistémique)

\* L'incertitude fréquentiste fait intervenir des fréquences de résultats/décisions/tests à  $\theta$ constant mais jeux de données *y* répliqués suivant la loi  $f(\text{y}|\theta,\text{x})$ 

### **INRAZ**

runMCMC\_btadjust p. 4 7 juillet 2023 / Cascimodot / Tours / F. Gosselin

\* Les observations *y* suivent une loi  $f(y|\theta, x)$  de probabilité  $f(y|\theta, x)$ (incertitude aléatoire)

> \* On cherche à décrire notre incertitude sur les valeurs des paramètres  $\theta$  (incertitude épistémique)

**\* On cherche à mettre à jour notre incertitude sur les valeurs des paramètres en tenant compte des données collectées y et du modèle probabiliste**  $f(y|\theta, x)$ 

En Bayésien, on cherche à mettre à jour notre incertitude sur les paramètres, une fois les données *x observées : C'est la distribution de probabilités a posteriori* 

*(« posterior distribution » ou « posterior ») des paramètres :*

 $p(\theta | y, x)$ 

*obtenue à partir du prior et du modèle probabiliste ou vraisemblance en appliquant le théorème de Bayes.*

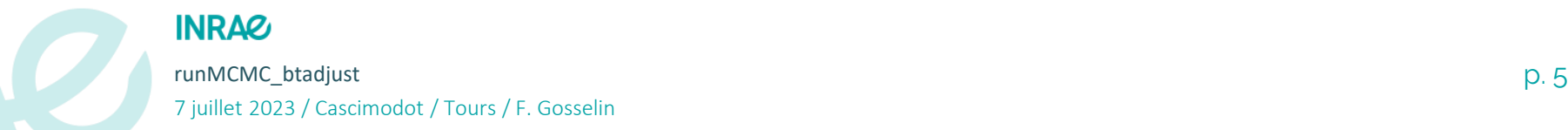

### **MCMC: outil pour estimer asymptotiquement la distribution a posteriori**

- **MCMC = « Monte-Carlo Markov Chain »**
- C'est une ou plusieurs (K) chaîne(s) de Markov (suite(s) de variables aléatoires)  $(X, \ _k)$  prenant comme valeurs les paramètres statistiques du modèle  $\theta$  et construite de façon *à converger vers* la distribution postérieure des paramètres  $p(\theta | y, x)$  $\left(X_{l,k}\right)_{l\in N,1\leq k\leq K}$  prenant co

 *Il faut donc prêter attention à ce que la convergence ait bien lieu vers la distribution asymptotique, pour chaque k, i.e. pour chacune des chaînes de Markov*

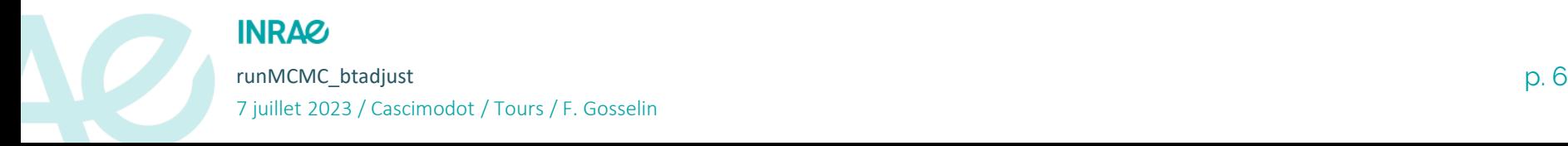

### **MCMC: nature de la sortie**

### Ce qu'on obtient ce n'est pas l'expression mathématique de

$$
p(\theta|y,x)
$$
,  
mais N valeurs dans K trajectories  $(\theta_{j,k})_{1\leq j\leq N, 1\leq k\leq K} \sim p(\theta|y,x)$ .

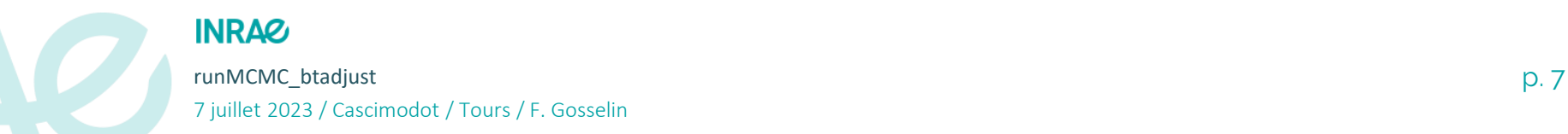

# **MCMC: les objectifs**

On souhaite:

*N* valeurs dans K trajectoires  $(\theta_{j,k})_{1 \leq j \leq N, 1 \leq k \leq K} \sim p(\theta | y, x)$ , qu'on peut considérer comme tirées au sort de manière indépendante dans la loi postérieure  $\leq i \leq N$ .  $1 \leq k \leq K$  :

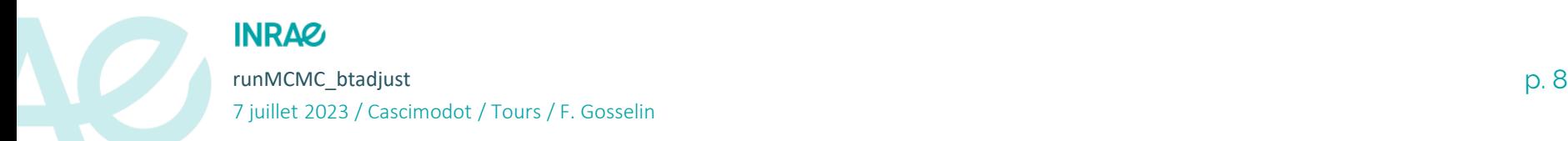

# **MCMC: objectif 1: convergence (burn-in)**

• *Il faut donc prêter attention à ce que la convergence ait bien lieu*

 *on ne va conserver les valeurs de la chaîne de Markov qu'après un certain nombre d'itérations de la chaîne, burn correspondant à la phase supposée transitoire (ou phase de « burn-in »)*

$$
\left(X_{\right.l,k}\right)_{l\geq V_{burn},1\leq k\leq K}
$$

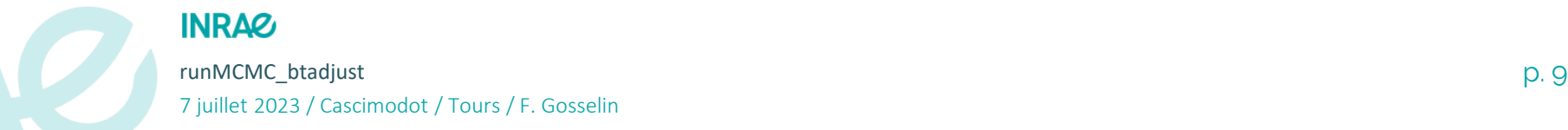

### **MCMC: objectif 2: faible autocorrélation (thin)**

• *Par ailleurs, on ne va pas garder toutes les valeurs de la chaîne de Markov après la phrase transitoire mais les valeurs avec une certaine « période » (dans les itérations), notée Thin, de façon à obtenir des valeurs des paramètres peu autocorrélées*

 $\%$  *on ne va conserver que* 

$$
(X_{i,k})_{i \geq V_{burn}} \text{ et } i\% \% \text{ } Thin == 0, 1 \leq k \leq K
$$
\n\n**Notation R: signifie:**

runMCMC\_btadjust p. 10 **est un multiple de** *Thin*

7 juillet 2023 / Cascimodot / Tours / F. Gosselin

# **MCMC: analyse des résultats**

Pour avoir confiance en ses résultats, il faut commencer par **vérifier** plusieurs aspects du modèle :

**(i) Vérification de la convergence :** Traceplot + gelman.diag (ou autre)

**(ii)** *Conditionnellement à la convergence*, **calcul du nombre de valeurs efficaces** : comparaison SE + neff + acfplot (ou autocorrplot)

Une fois ces deux aspects évalués on peut s'intéresser aux résultats du modèle :

**(iii)** Résultats : summary + density plot

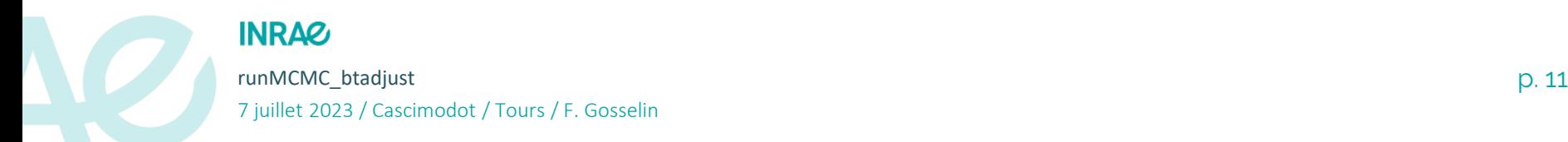

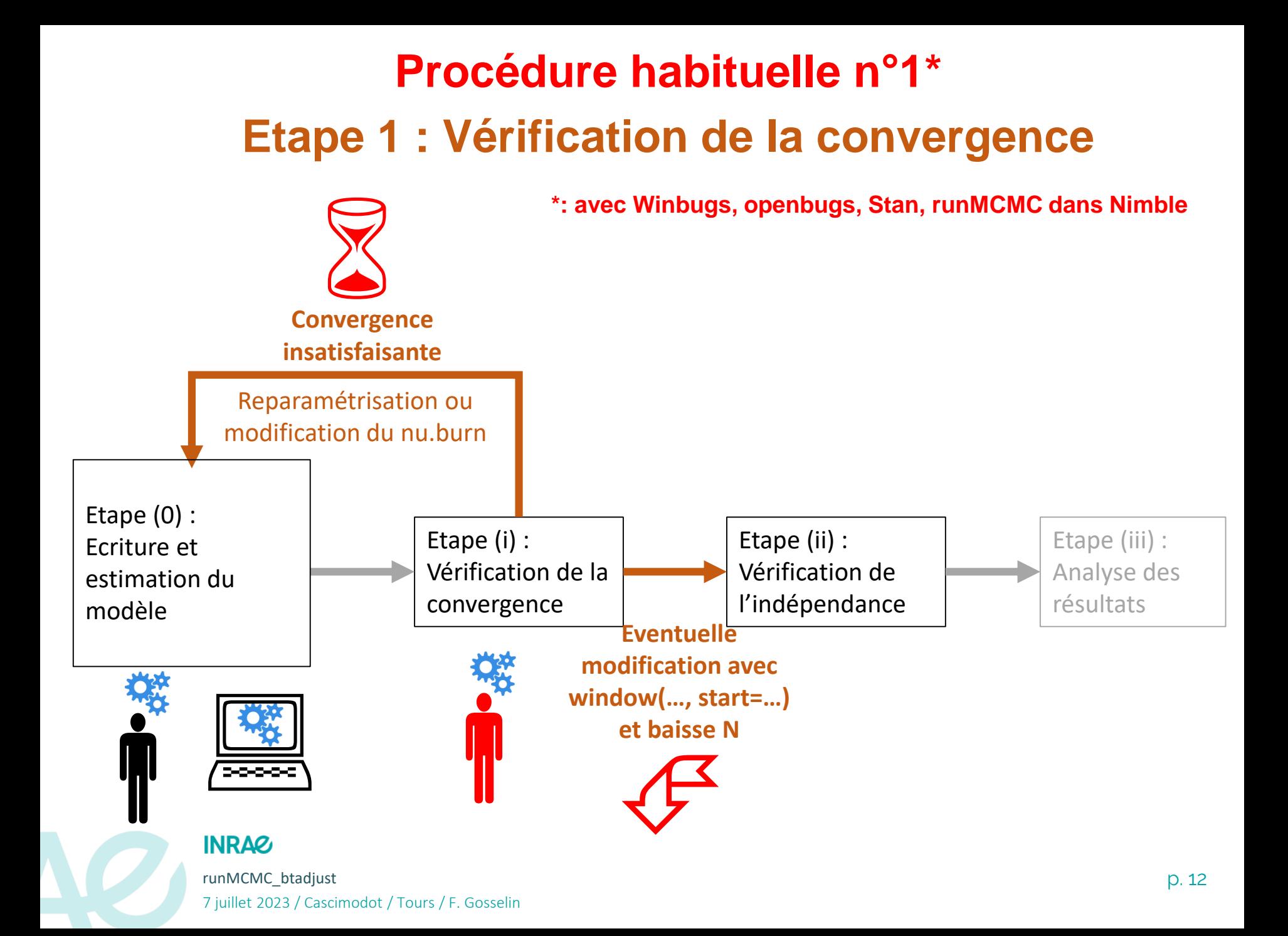

# **Procédure habituelle n°1\* Etape 2 : Vérification de l'indépendance**

**\*: avec Winbugs, openbugs, Stan, runMCMC dans Nimble**

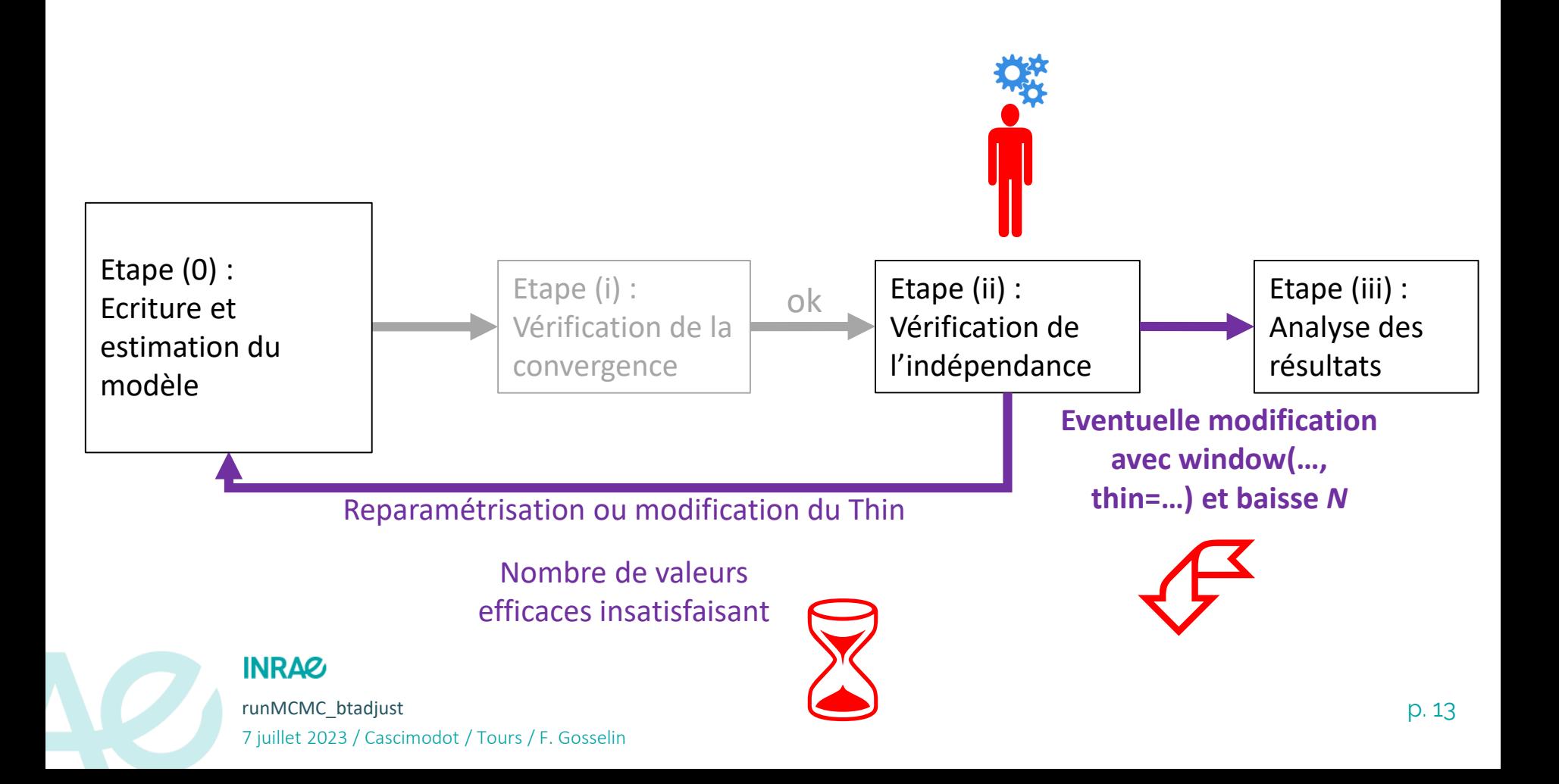

# **Procédure habituelle n°2\* Etape 1 : Vérification de la convergence**

**\*: avec Jags, reste Nimble, Greta…**

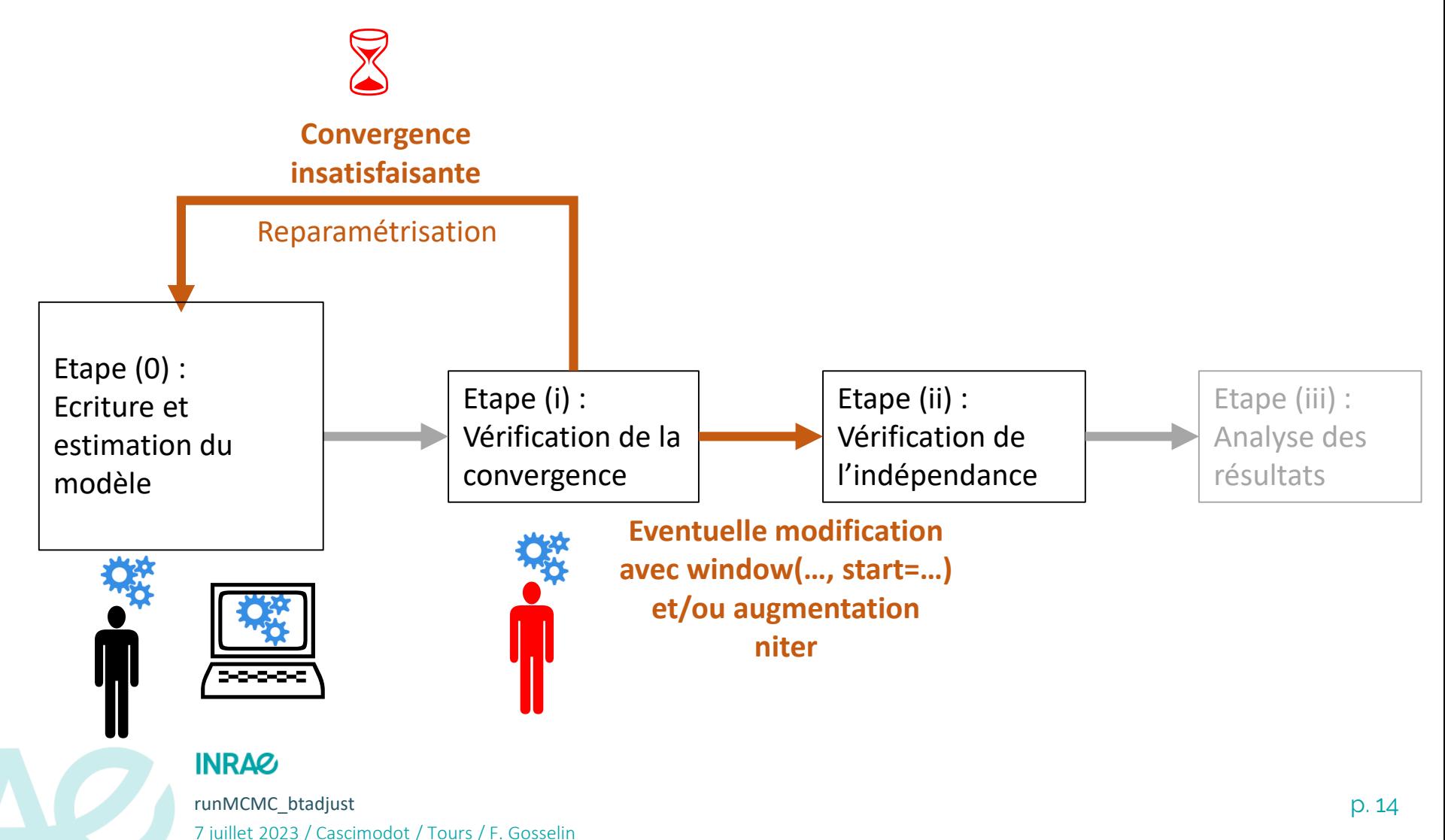

# **Procédure habituelle n°2\* Etape 2 : Vérification de l'indépendance**

**\*: avec Jags, reste Nimble, Greta…**

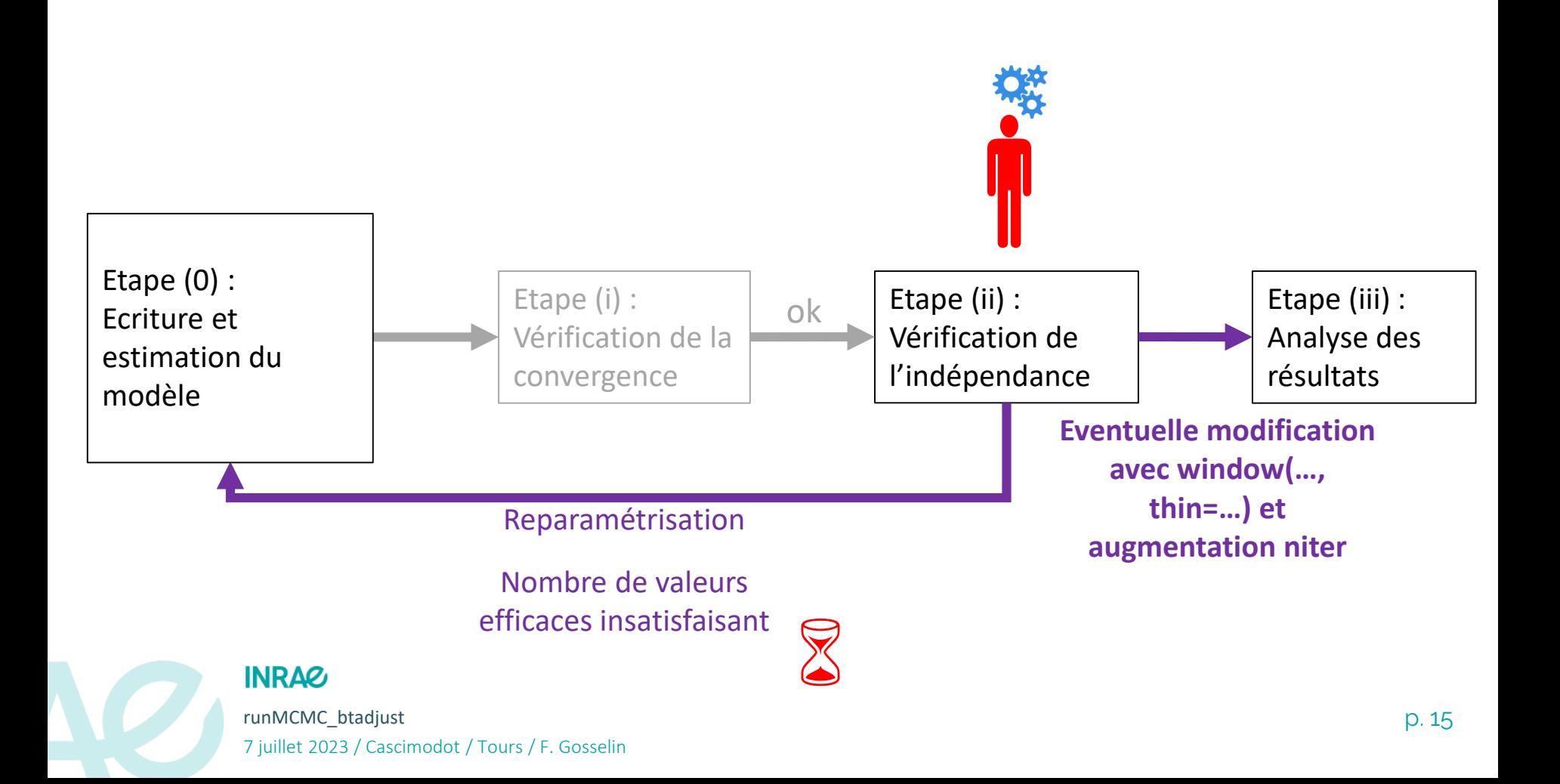

# **Inconvénients de la procédure habituelle n°1&2**

- Nécessite de multiples (re-)lancements/analyses du modèle: **EX #8** 

**1: temps de calcul** long (RSE)

 $\%$  **temps de travail** important (RSE)

**1:** possibilité de **perte en termes de nombre de** 

**valeurs efficaces par rapport à ce qui était prévu**

- Particulièrement **problématique quand on a besoin d'itérer** le modèle N fois (e.g. validation croisée)

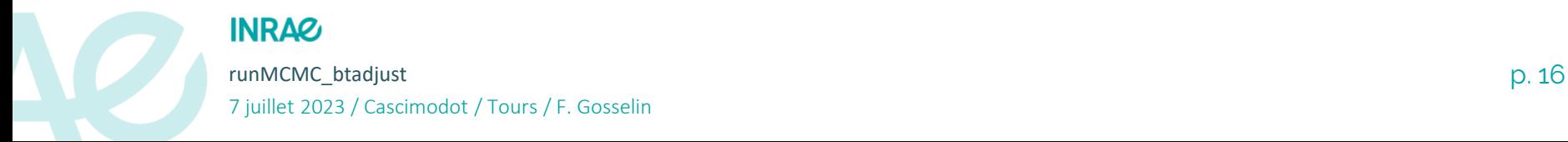

 $\mathcal{F}$ 

# **Souhait d'une procédure davantage automatisée**

- **Incitations à automatiser la procédure dans mes projets de recherche**:
	- GNB (Gestion, Naturalité & Biodiversité) (2014-…) : écriture d'une procédure un peu automatique de ce type pour faire de la comparaison de modèles (avec Winbugs)
	- PASSIFOR2 M2 Pierre Bouchet (2020) : écriture d'une procédure de ce type pour la partie convergence uniquement (avec Jags)
	- GNB-IBP (effet observateur) (2022): évolution de la comparaison de modèles vers de la validation croisée qui multiplierait le travail par N (ici 14) au moins (avec Nimble)
	- GAMBAS (2022): travail sur la convergence des Joint Species Distributions Models (JSDMs)
- Souhait: une seule ligne de commande qui permette de lancer le modèle, de diagnostiquer/attendre la convergence, et d'obtenir en sortie un échantillon avec un nombre de valeurs efficaces souhaité …
- ... et ce pour des modèles Bayésiens écrits avec Jags, Nimble ou Greta (tous les langages que je connaisse qui permettent de continuer le MCMC).

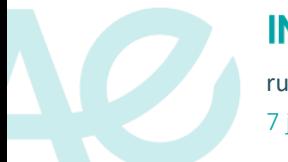

S

 $\sqrt{2}$ 

#### **INRAZ**

runMCMC\_btadjust p. 17 7 juillet 2023 / Cascimodot / Tours / F. Gosselin

# **Développement d'un nouveau package R Etapes 1 & 2 faites par le package runMCMCbtadjust**

Reparamétrisation ou modification de paramètres si objectifs non

atteints

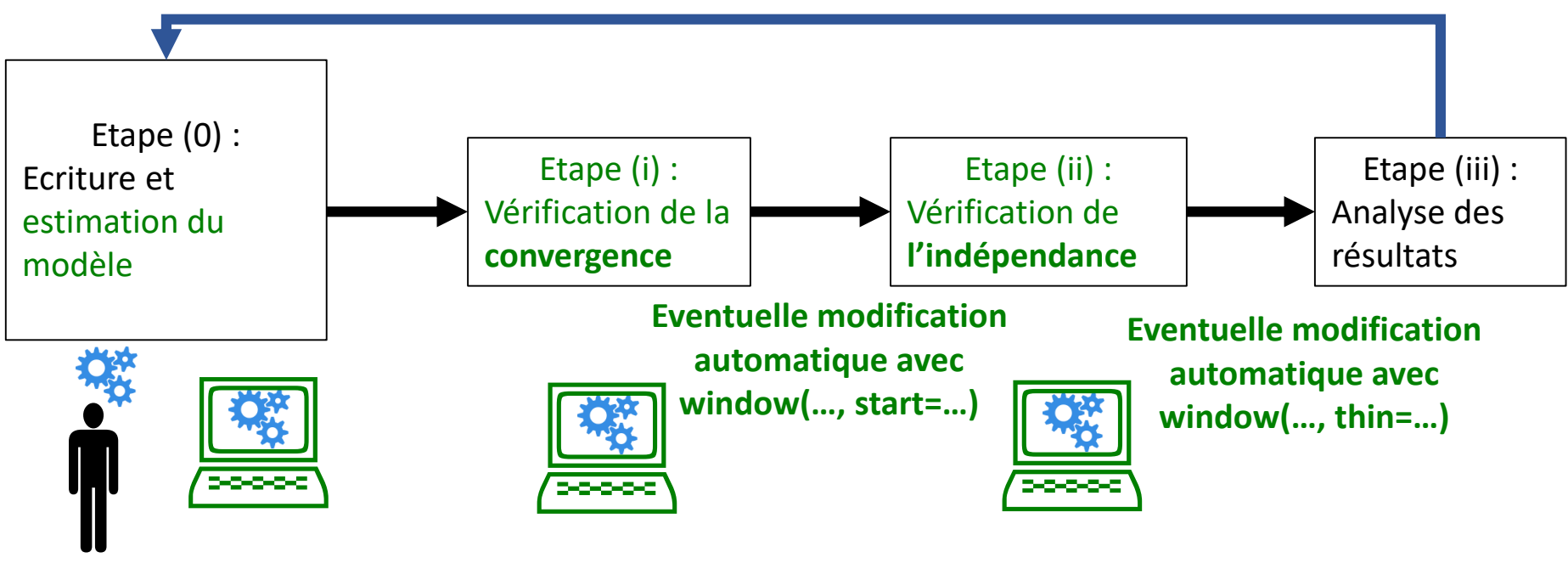

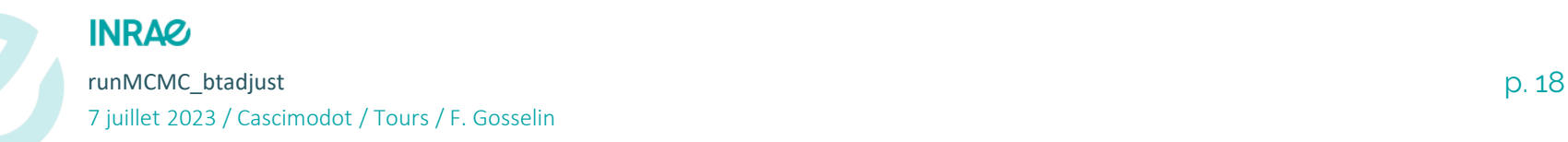

# **Développement de runMCMCbtadjust Etape 1: pseudo-code convergence**

```
Do first MCMC run with nburnin & niter
    converged<-check.convergence(nburnin,niter)
    i < -1while (!converged & …)
       {converged<-
    check.convergence(nburnin+probs.conv[i]*(niter-
nburnin), niter.min)
       i < -i + 1}
   Update thin, neffs.reached, nburnin & niter
```
#### **While (!converged|!neffs.reached)**

```
{Do extra MCMC run with Aniter
   if (!converged|recheck.convergence)
   {converged<-check.convergence(nburnin,niter)
   while (!converged & …)
       {converged<-
   check.convergence(nburnin+probs.conv[i]*(nite
r- nburnin), niter.min)
       i < -i + 1}
   Update thin, neffs.reached, nburnin & niter}
```
#### **INRAQ**

runMCMC\_btadjust p. 19 7 juillet 2023 / Cascimodot / Tours / F. Gosselin

# **Développement de runMCMCbtadjust Etape 1: pseudo-code convergence**

```
Do first MCMC run with nburnin & niter
    converged<-check.convergence(nburnin,niter)
    i < -1while (!converged & …)
       {converged<-
    check.convergence(nburnin+probs.conv[i]*(niter-
nburnin), niter.min)
       i < -i + 1}
   Update thin, neffs.reached, nburnin & niter
While (!converged|!neffs.reached)
    {Do extra MCMC run with Aniter
       if (!converged|recheck.convergence)
        {converged<-check.convergence(nburnin,niter)
       while (!converged & …)
           {converged<-
       check.convergence(nburnin+probs.conv[i]*(nite
    r- nburnin), niter.min)
           i < -i+1 }
       Update thin, neffs.reached, nburnin & niter}
```
#### **INRAQ**

runMCMC\_btadjust p. 20 7 juillet 2023 / Cascimodot / Tours / F. Gosselin

*Vérification de la convergence à intervalles réguliers entre nburnin et niter*

# **Développement de runMCMCbtadjust Etape 2 : pseudo-code « indépendance »**

```
Do first MCMC run with nburnin & niter
   ///convergence section///
    if (converged)
    {Calculate thinmult (>1)
    thin<-min(thin*thinmult,thin.max) }
   Update neffs.reached, nburnin & niter
   Keep past samples only every thin interations
```

```
While (!converged|!neffs.reached)
    {Do extra MCMC run with Aniter
       ///convergence section///
       if (converged)
           {Calculate thinmult (>1)
           thin<-min(thin*thinmult,thin.max) }
       Update neffs.reached, nburnin & niter
       Keep past samples only every thin interations }
```
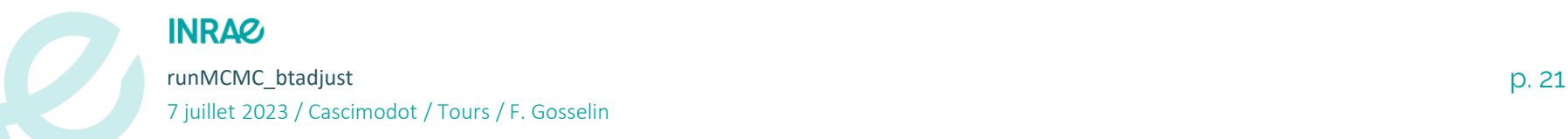

# **Fonction runMCMC\_btadjust Principaux paramètres (I)**

**MCMC\_language**: designates the MCMC\_language used to write & fit the Bayesian model in R. Either "Nimble" - the default-, "Greta" or "Jags".

**code**: code for the model if MCMC\_language is "Nimble" or "Jags".

**data**, **constants**: list for data if MCMC\_language is "Nimble" or "Jags".

**model**: R model object if MCMC\_language is "Greta".

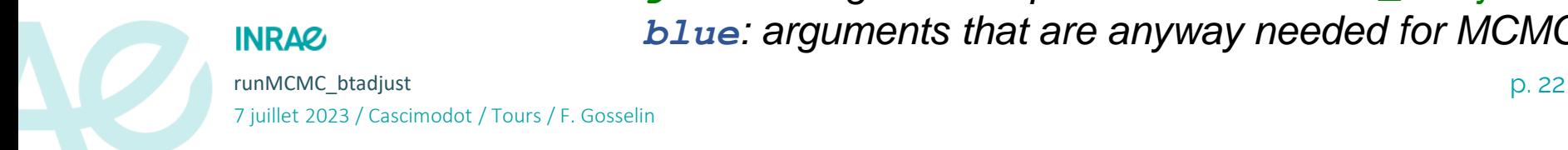

*green: arguments specific to runMCMC\_btadjust blue: arguments that are anyway needed for MCMC*

# **Fonction runMCMC\_btadjust Principaux paramètres (II)**

**Nchains**: number of Markov chains.

**params**, **params.conv**, **params.save**: parameter names, monitored parameter names, saved parameter names.

**inits**: lists of initial values – one per chain.

**nburnin.min**, **nburnin.max**, **niter.min**, **niter.max**, **thin.min**, **thin.max**: in terms of iterations of Markov chains.

**neff.min**, **neff.med**, **neff.mean**: pre-specified targets in terms of minimum, median, mean effective sample size.

**conv.max**, **conv.med**, **conv.mean**: pre-specified targets in terms of maximum, median, mean convergence diagnostic.

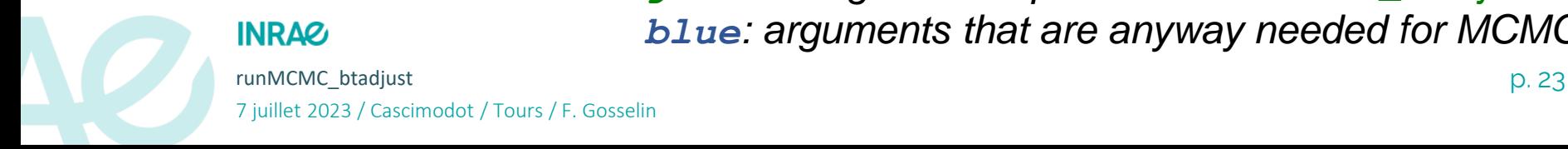

*green: arguments specific to runMCMC\_btadjust blue: arguments that are anyway needed for MCMC*

### **Fonction runMCMC\_btadjust Paramètres de contrôle de la partie btadjust**

**control** = list(**time.max** = NULL, innerprint = FALSE, check.convergence = TRUE, check.convergence.firstrun = NULL, recheck.convergence = TRUE, **convtype** = "Gelman", convtype.Gelman =  $2$ , convtype.Geweke =  $c(0.1, 0.5)$ , **neff.method** = "Stan", Ncycles.target = 2, probs.conv =  $c(0.25, 0.5, 0.75)$ , min. Nvalues = 300, min. thinmult= 1.1, safemultiplier.Nvals = 1.2, **round.thinmult** = TRUE, identifier.to.print = "", **print.diagnostics** = FALSE, print.thinmult = TRUE, innerprint = FALSE, seed =  $1$ ,  $remove.fixed chains = TRUE, check.installation = TRUE)$ 

> *green: arguments specific to runMCMC\_btadjust blue: arguments that are anyway needed for MCMC*

runMCMC\_btadjust p. 24 7 juillet 2023 / Cascimodot / Tours / F. Gosselin

**INRAQ** 

# **Fonction runMCMC\_btadjust Paramètres de contrôle du MCMC**

**control.MCMC** = list(confModel.expression.toadd = NULL, sampler = expression(hmc), warmup =  $1000$ , n.adapt =  $1000$ ,  $n_{\text{cores}} = \text{NULL}, \text{RNG}.\text{names} = c("base::Wichmann-Hill",$ "base::Marsaglia-Multicarry", "base::Super-Duper", "base::Mersenne-Twister"), n\_cores = NULL, showCompilerOutput = TRUE)

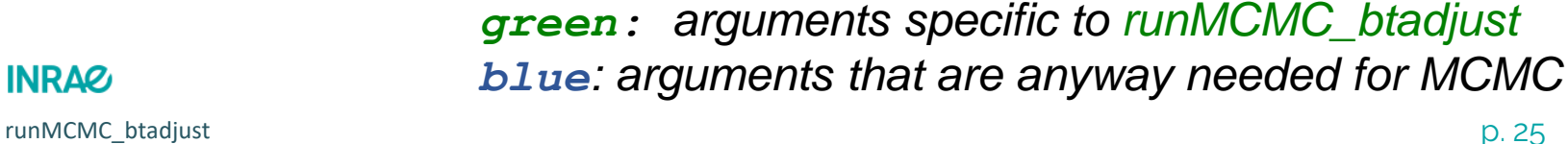

7 juillet 2023 / Cascimodot / Tours / F. Gosselin

# **Fonction runMCMC\_btadjust Valeur**

A **mcmc.list object** giving the values for params.save from iterations nburnin to niter every thin iteration,

with **attributes** that include (among other things):

- **call.params** : reminder of call parameters

- **final.params**: value of some of the parameters at the end of the MCMC: burnin, thin, niter.tot, different kinds of durations (MCMC & not MCMC, transient & asymptotic…)

- **final.diags**: both synthetic & extended final diagnostics (convergence & ESS)

- **package.versions & R.version** : storing package & R versions used when fiting MCMC

- **warnings**: warning messages

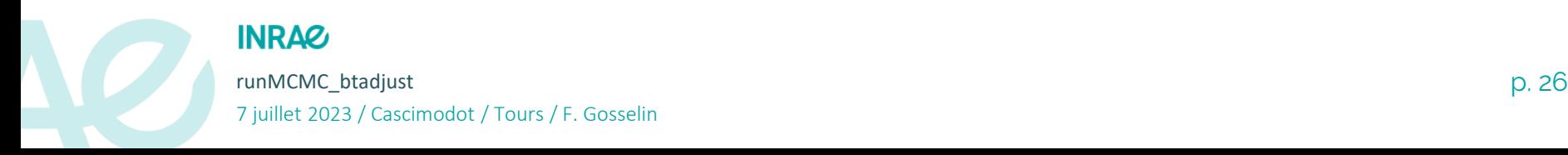

Richesse spécifique des bryophytes terricoles en fonction de l'essence dominante en interaction avec le caractère mélangé

Modèle avec burn-in=1. thin=1. 1<sup>er</sup> coefficient

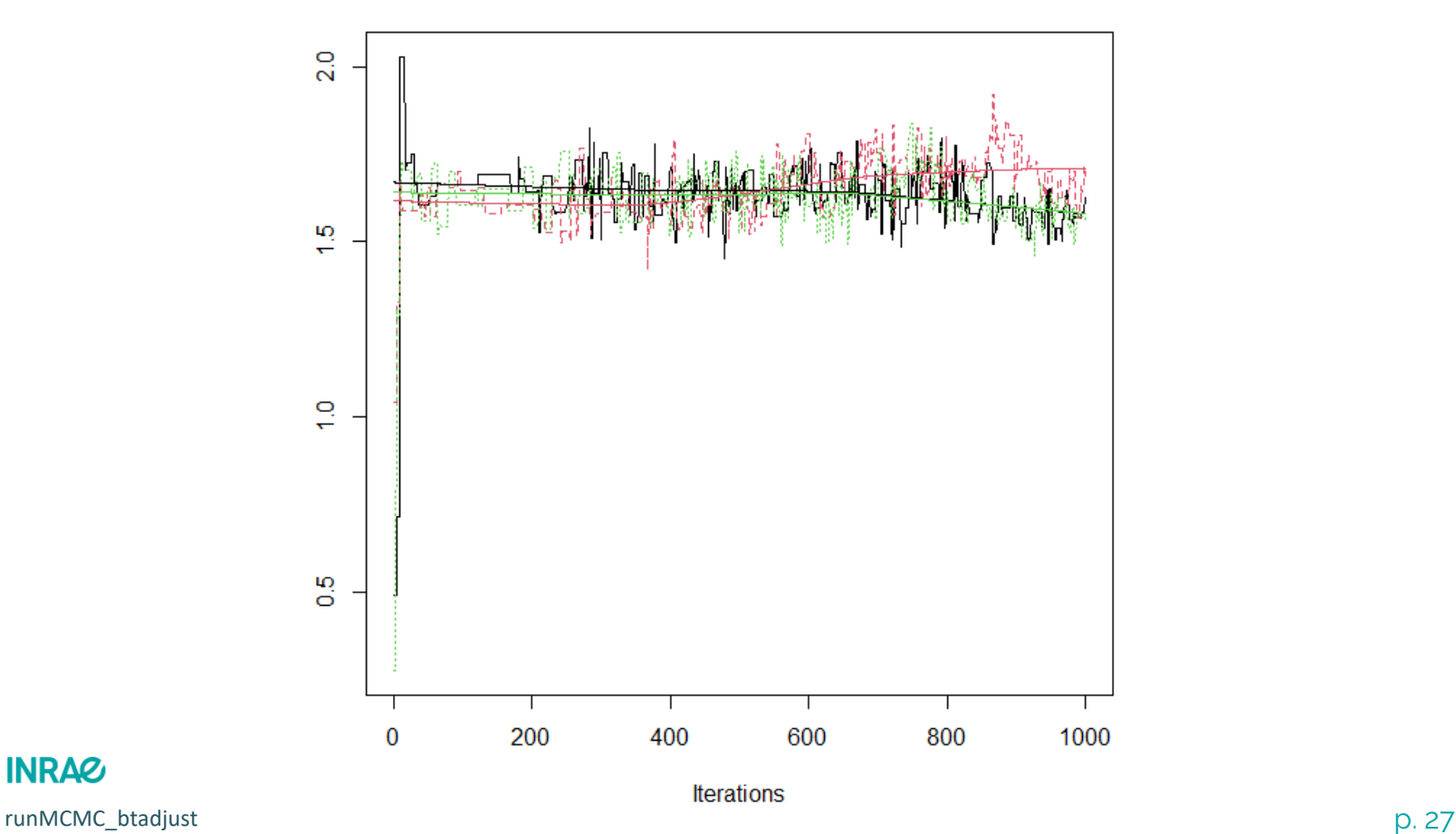

#### 7 juillet 2023 / Cascimodot / Tours / F. Gosselin

Richesse spécifique des bryophytes terricoles en fonction de l'essence dominante en interaction avec le caractère mélangé

2<sup>nd</sup> Modèle avec burn-in=500, thin=9, 1<sup>er</sup> coefficient

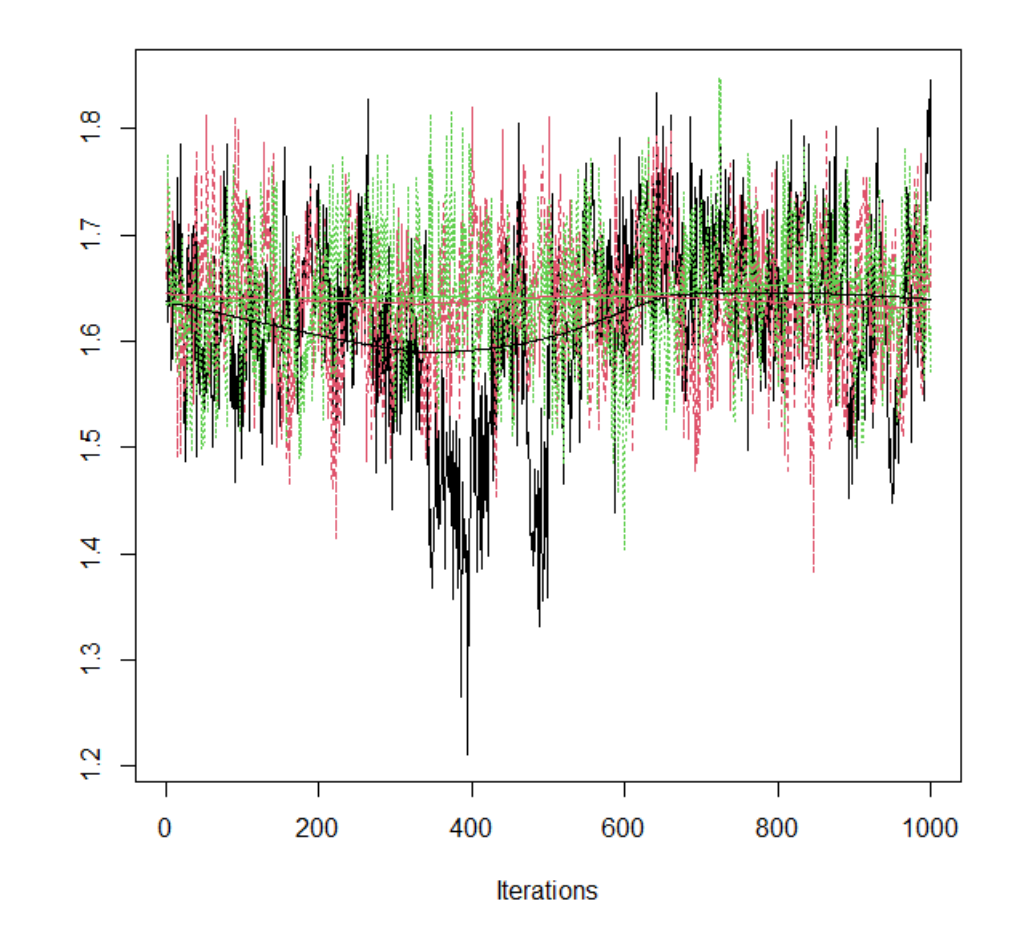

runMCMC\_btadjust p. 28 7 juillet 2023 / Cascimodot / Tours / F. Gosselin

Richesse spécifique des bryophytes terricoles en fonction de l'essence dominante en interaction avec le caractère mélangé

3 ème Modèle avec burn-in=500+600\*9, thin=9, 1er coefficient

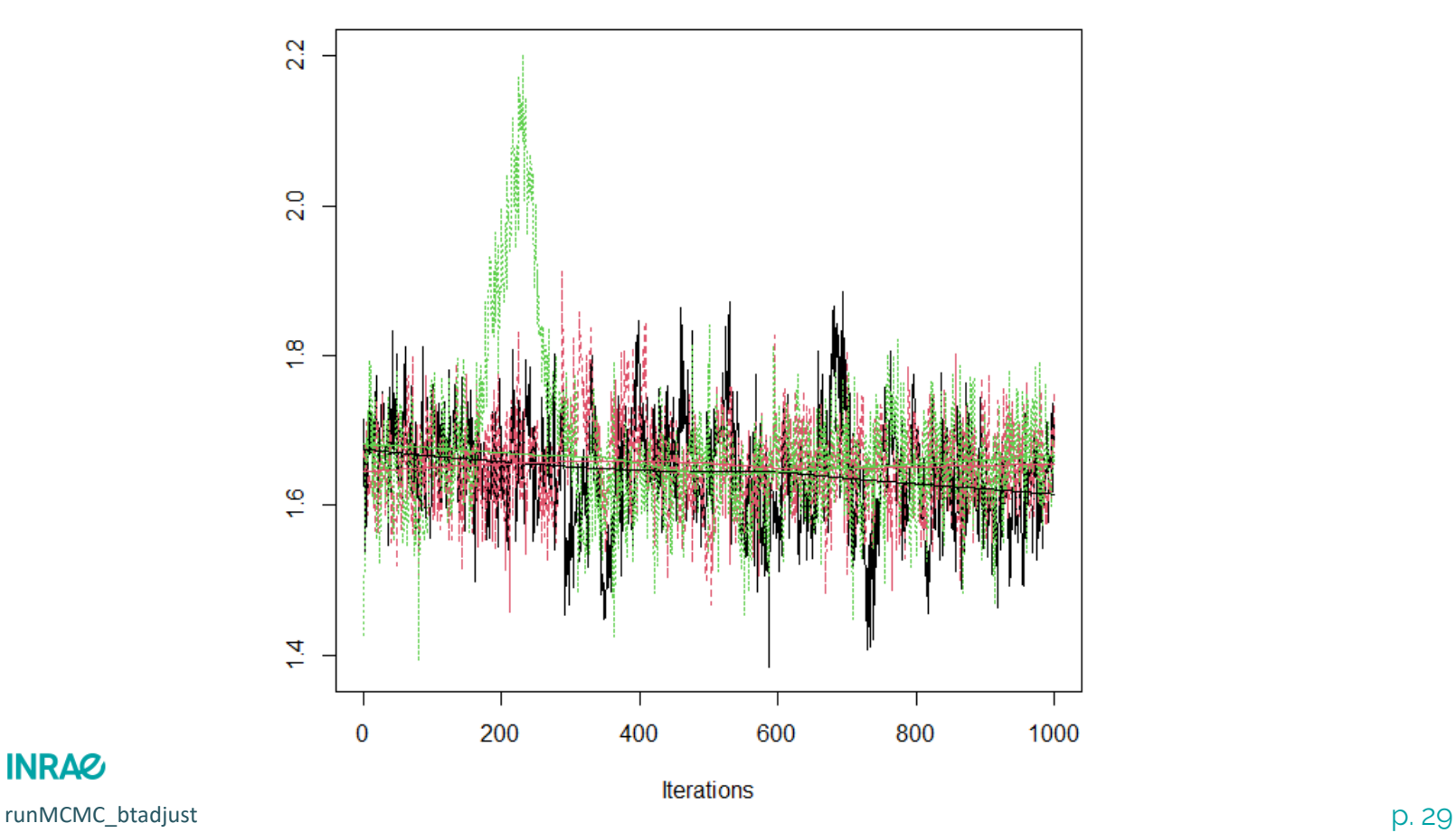

7 juillet 2023 / Cascimodot / Tours / F. Gosselin

Richesse spécifique des bryophytes terricoles en fonction de l'essence dominante en interaction avec le caractère mélangé

4 ème Modèle avec burn-in=20000, thin=9, 1er coefficient

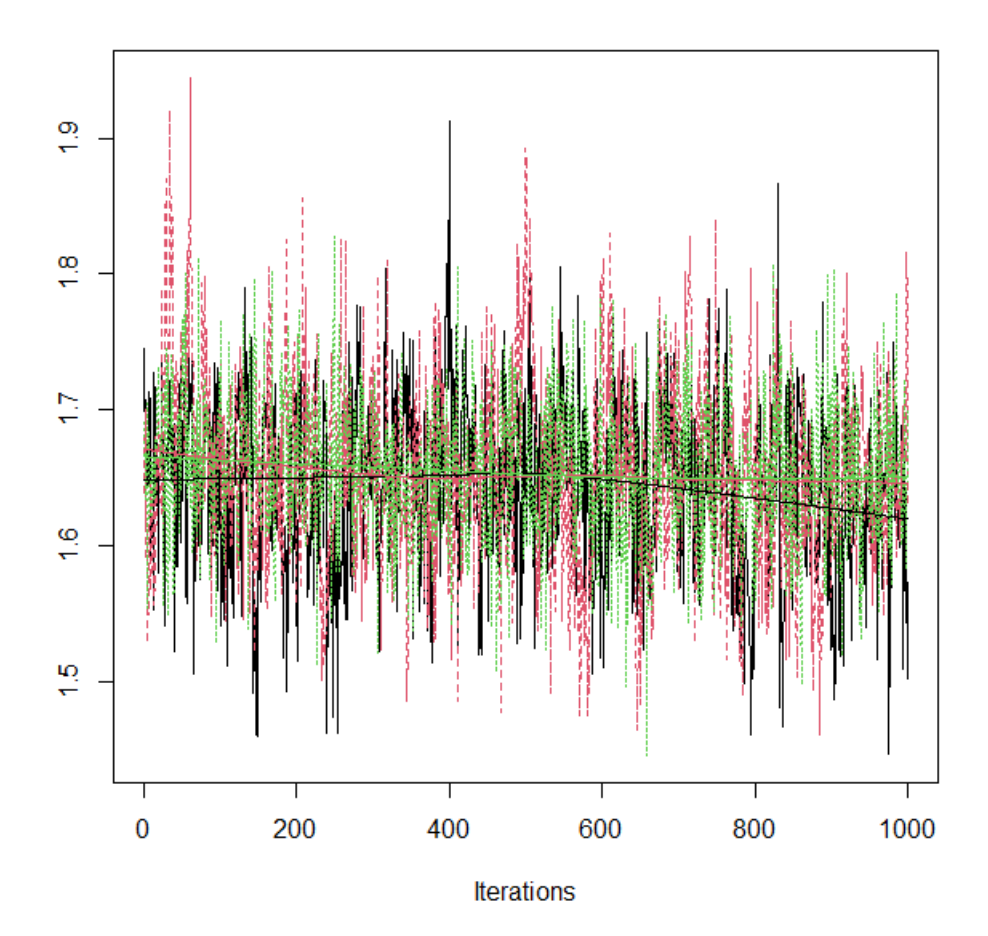

runMCMC\_btadjust p. 30 7 juillet 2023 / Cascimodot / Tours / F. Gosselin

Richesse spécifique des bryophytes terricoles en fonction de l'essence dominante en interaction avec le caractère mélangé

4 ème Modèle avec burn-in=20000, thin=9, 1er coefficient

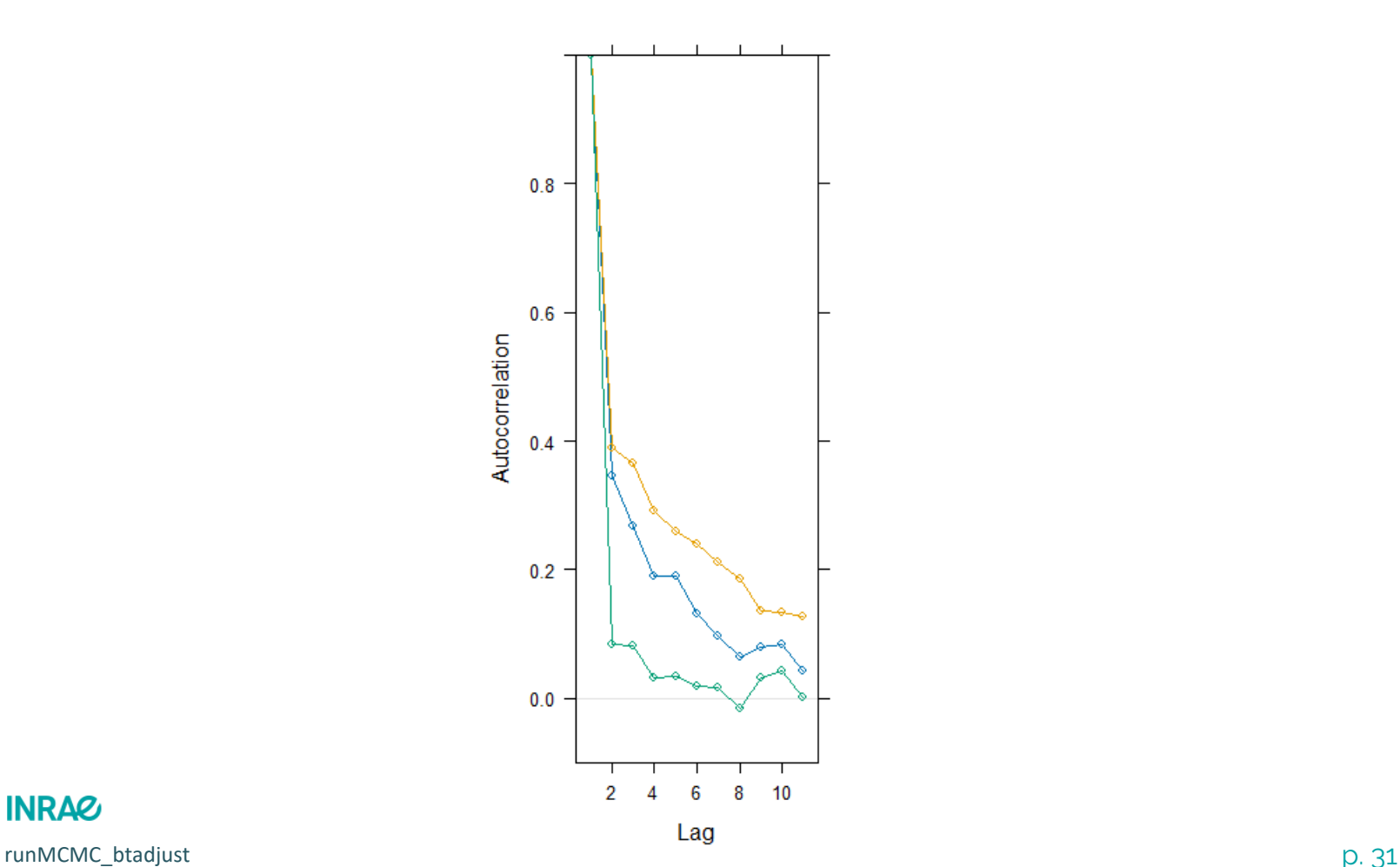

**INRAZ** 7 juillet 2023 / Cascimodot / Tours / F. Gosselin

Richesse spécifique des bryophytes terricoles en fonction de l'essence dominante en interaction avec le caractère mélangé

5 ème Modèle avec burn-in=20000, thin=100, 1 er coefficient

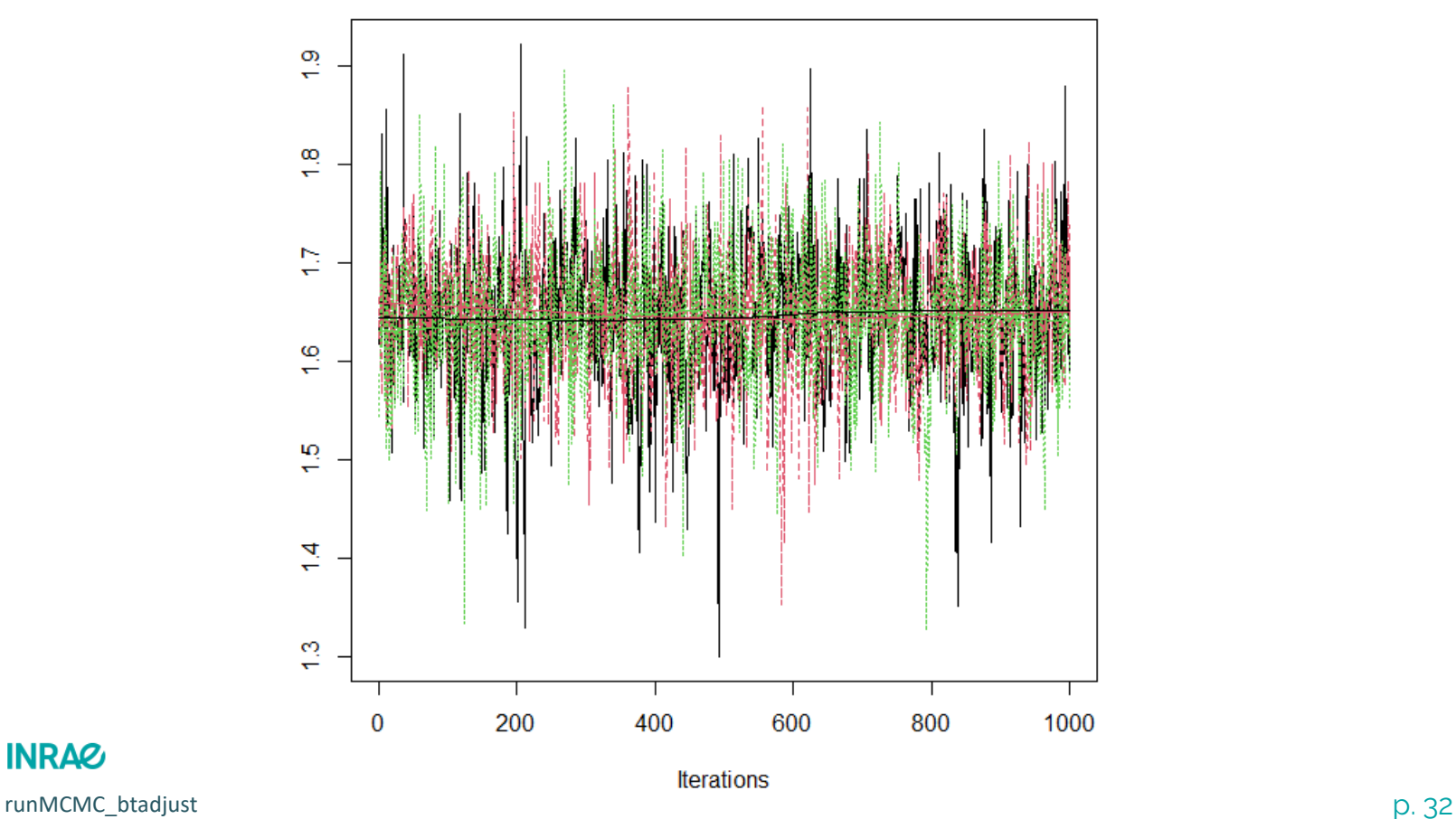

7 juillet 2023 / Cascimodot / Tours / F. Gosselin

Richesse spécifique des bryophytes terricoles en fonction de l'essence dominante en interaction avec le caractère mélangé

5 ème Modèle avec burn-in=20000, thin=100, 1 er coefficient

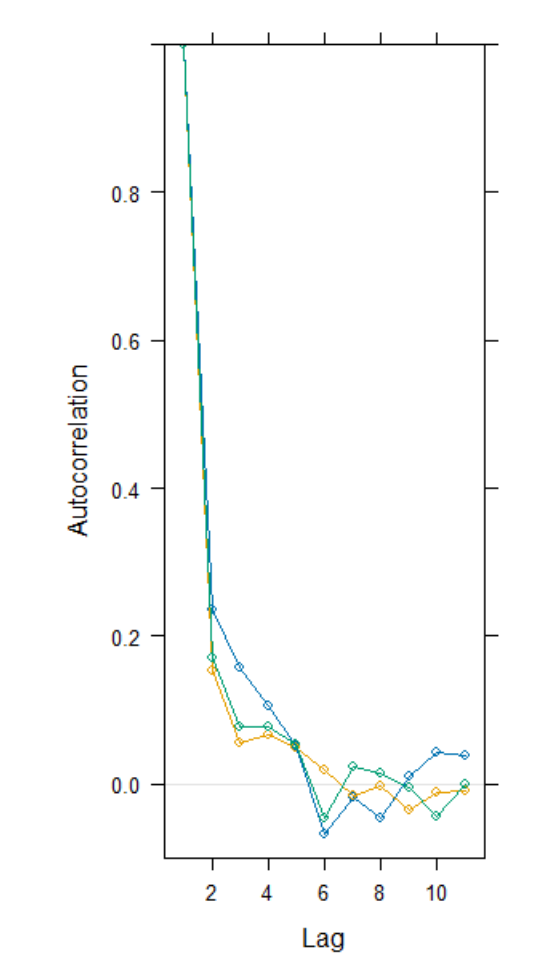

**INRAZ** runMCMC\_btadjust p. 33 7 juillet 2023 / Cascimodot / Tours / F. Gosselin

Richesse spécifique des bryophytes terricoles en fonction de l'essence dominante en interaction avec le caractère mélangé

Lignes de commandes pour un de ces modèles:

K <-Nchains<- 3

N.sst <- 3000

Thin  $\leq -100$ 

nu.burn <- 20000

N.ssc <-round(N.sst/K)

Niter <- nu.tot <- nu.burn+N.ssc\*Thin

Nburn<-nu.burn

Model  $\leq$  nimbleModel(code = modelCode, name = 'Nimble', constants = ModelConsts, data = ModelData,check=FALSE,inits=Inits[[1]])

CModel <- compileNimble(Model)

ConfModel <- configureMCMC(Model, thin = Thin, monitors = params)

ModelMCMC <- buildMCMC(ConfModel)

CModelMCMC <- compileNimble(ModelMCMC, project = CModel, showCompilerOutput = TRUE)

set.seed(2)

out.BPNB.RS.H5.Iscar.wb20000t100 <- runMCMC(CModelMCMC, niter=Niter, nburnin=Nburn, nchains=Nchains, inits = Inits, progressBar = TRUE ,setSeed=TRUE, samplesAsCodaMCMC=TRUE)

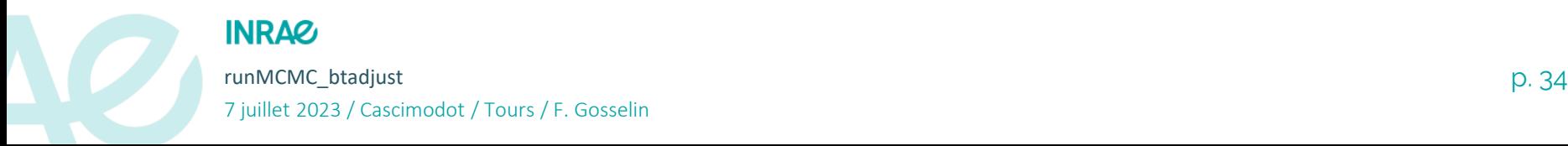

Richesse spécifique des bryophytes terricoles en fonction de l'essence dominante en interaction avec le caractère mélangé

#### **Modèle avec ajustement automatique de burnin et thin:** commande d'appel:

out.BPNB.RS.H5.Iscar.wbtadujsted< **runMCMC\_btadjust**(MCMC\_language="Nimble", code=modelCode, constants = ModelConsts, data = ModelData,

params.save=params, params.conv=params, Nchains=Nchains, inits = Inits, niter.min=10000, niter.max= $3*10^6$ , nburnin.min=10, nburnin.max=10^6, thin.min=1, thin.max=1200,

```
conv.max=1.05,neff.min=1000,neff.med=2500)
```
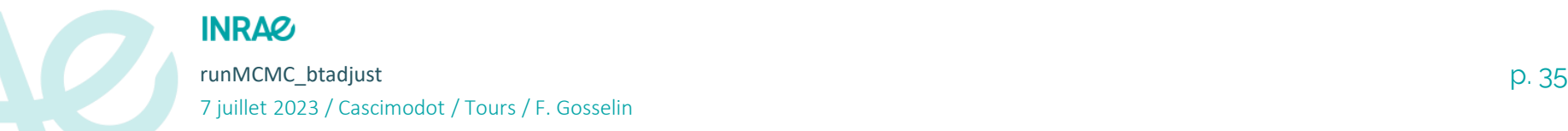

Richesse spécifique des bryophytes terricoles en fonction de l'essence dominante en interaction avec le caractère mélangé

Modèle avec ajustement automatique de burnin et thin, 1er coefficient

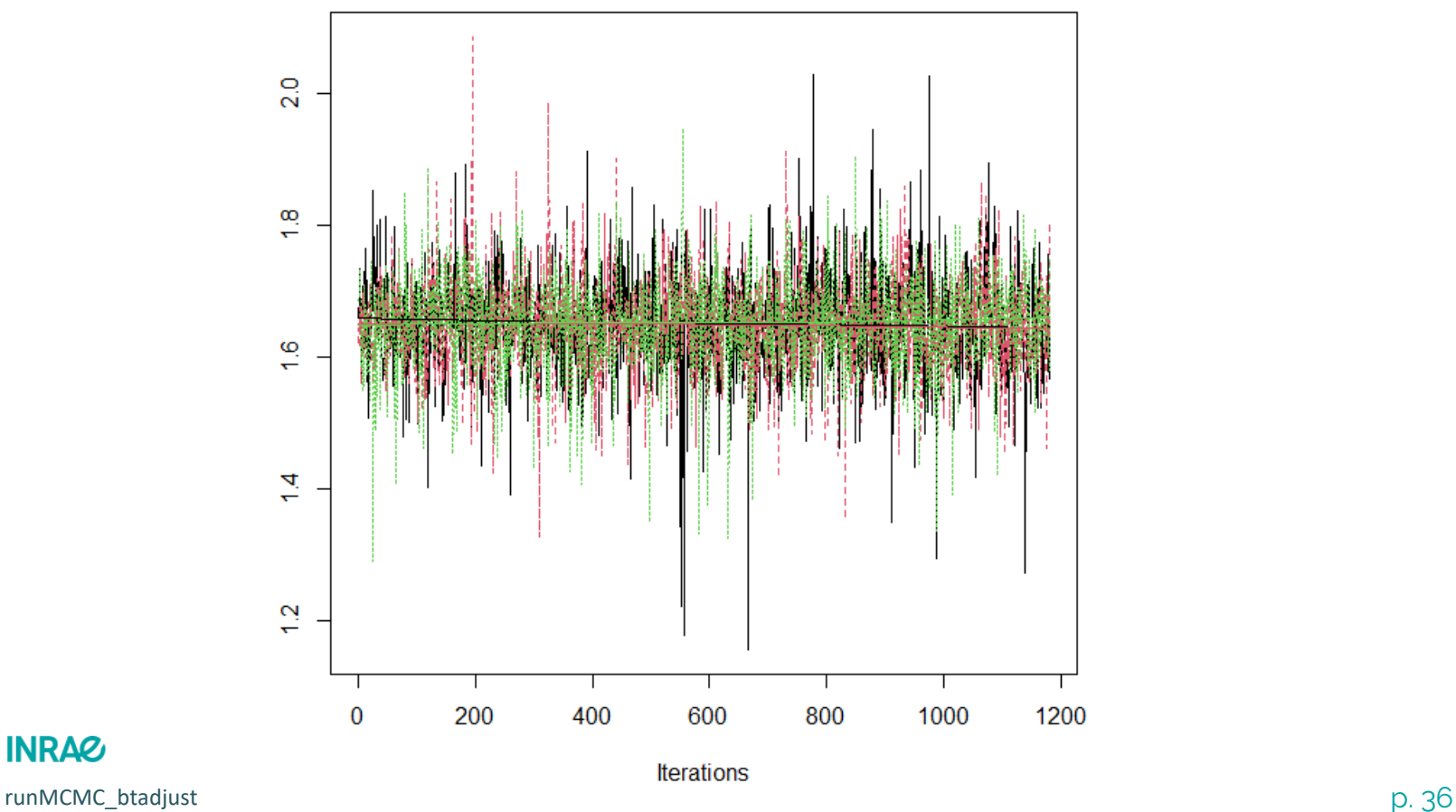

### 7 juillet 2023 / Cascimodot / Tours / F. Gosselin

Richesse spécifique des bryophytes terricoles en fonction de l'essence dominante en interaction avec le caractère mélangé

Modèle avec ajustement automatique de burnin et thin, 1<sup>er</sup> coefficient

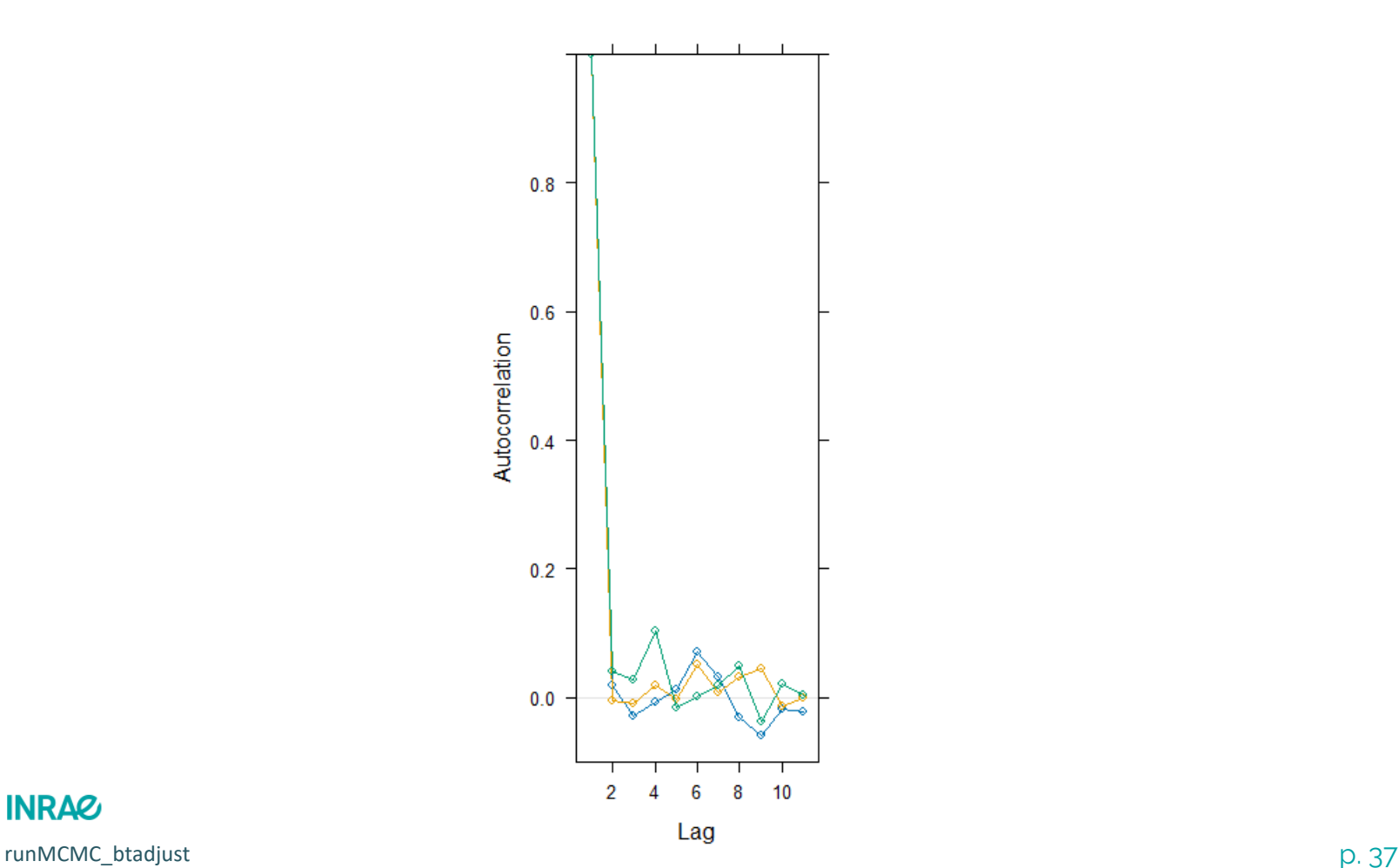

**INRAZ** 7 juillet 2023 / Cascimodot / Tours / F. Gosselin

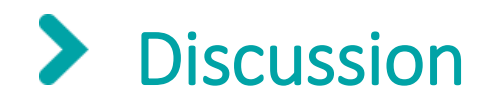

- Assez proche de la fonction autorun.jags du package runjags (développement parallèle)
- Avantages autorun.jags:
	- Davantage d'options pour jags (modules…)
- Avantages runMCMC\_btadjust:
	- Accès à trois langages, pas juste jags
	- Ajustement du paramètre thin
	- Spécification de la méthode et du critère de convergence
	- Spécification de la méthode et du critère d'ESS (indépendance)
	- Autres options

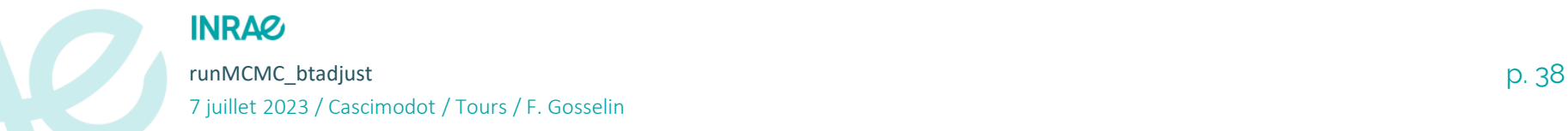

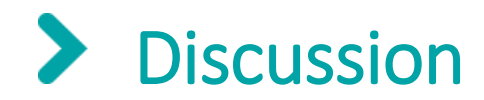

- Connaissez-vous d'autres langages MCMC sous R que Jags, Nimble & Greta qui permettent de produire des échantillons supplémentaires?
- Faut-il étendre ce type de code à des fonctions ad-hoc, non génériques (ex: code « maison » MCMC)?
- Quelles autres fonctionnalités pas trop compliquées et utiles à embarquer?

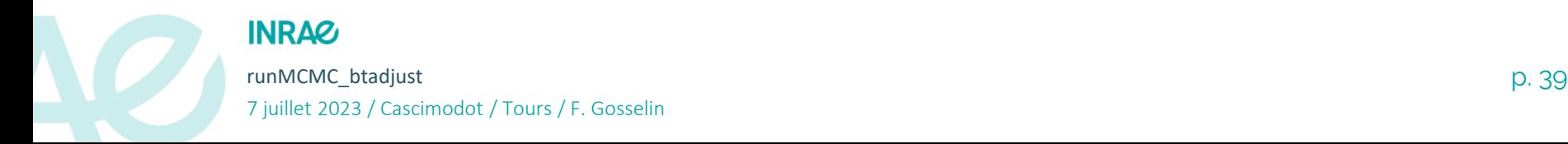

# Principaux avantages de runMCMCbtadjust

- **Code simplifié (surtout Nimble)**
- **Rigueur**: « force » l'utilisateur à avoir un MCMC ayant convergé avec un niveau de convergence pré-spécifié et avec un nombre de valeurs efficaces pré-spécifié
- **RSE: Réduction de la dépense énergétique**: pas besoin de relancer N fois le même modèle pour atteindre la convergence ou avoir un nombre de valeurs efficaces spécifié
- **RPS: Réduction du temps de travail répétitif**: c'est la fonction qui s'occupe de régler la convergence et l'indépendance
- **Comparaison d'efficacité Jags/Nimble/Greta simplifiée:** accès à différents types de durées, à ESS & convergence contrôlées
- **Capacité à changer de langage pour le même modèle facilitée** (presque les mêmes appels à runMCMC\_btadjust)

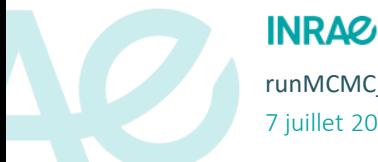

# Principaux avantages de runMCMCbtadjust

- **Particulièrement utile pour des estimations répétées**:
	- $\psi$  répétition d'analyses statistiques de données simulées
	- comparaison de modèles multiples (WAIC, looIC, **CV**)

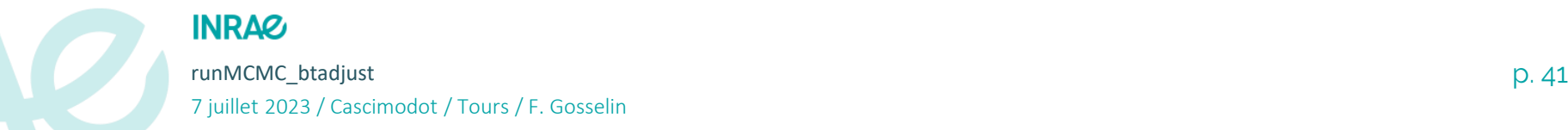

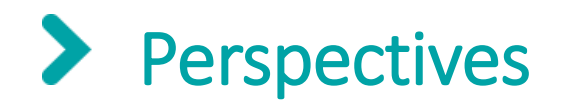

- publications (orales, écrite)
- formation: utilisation en cours M2 (Orléans), diffusion/formation auprès des collègues
- quelques autres fonctionnalités programmées pour les versions suivantes
- retours/suggestions d'améliorations bienvenus

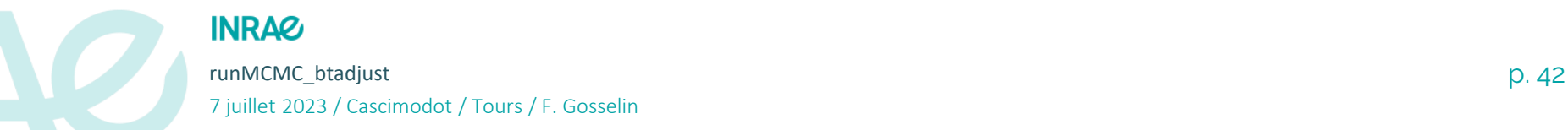

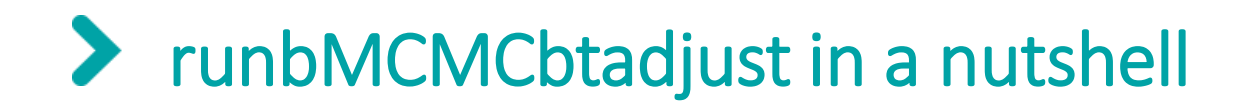

*runMCMCbtadjust vous libère des tâches fastidieuses de la vérification de convergence et du choix de la période et devrait permettre d'être plus efficace sur un plan énergétique.*

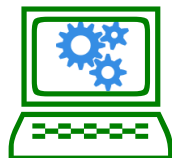

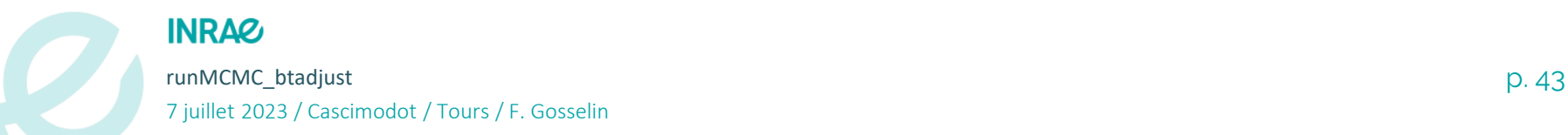

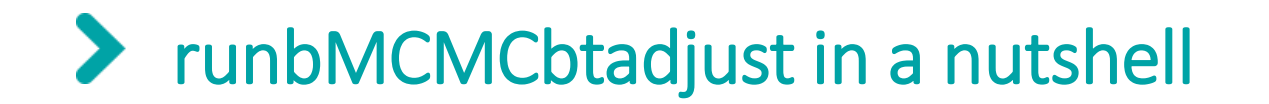

*runMCMCbtadjust frees the modeler in you*

(pour paraphraser Kéry 2010)

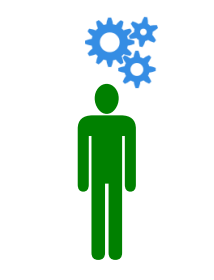

*Le temps retrouvé*

(en mémoire de M. Proust 1871-1922)

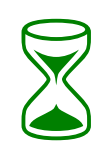

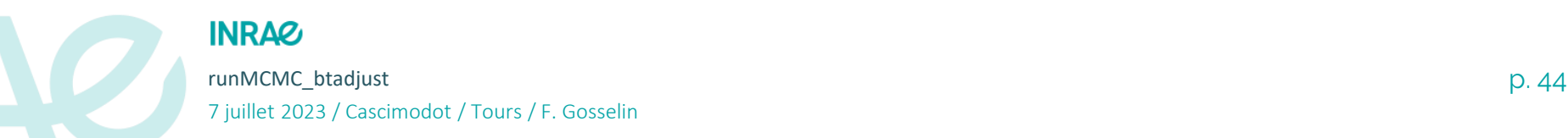

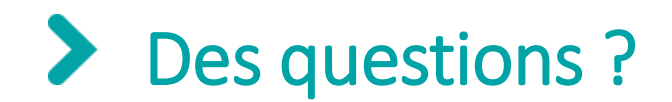

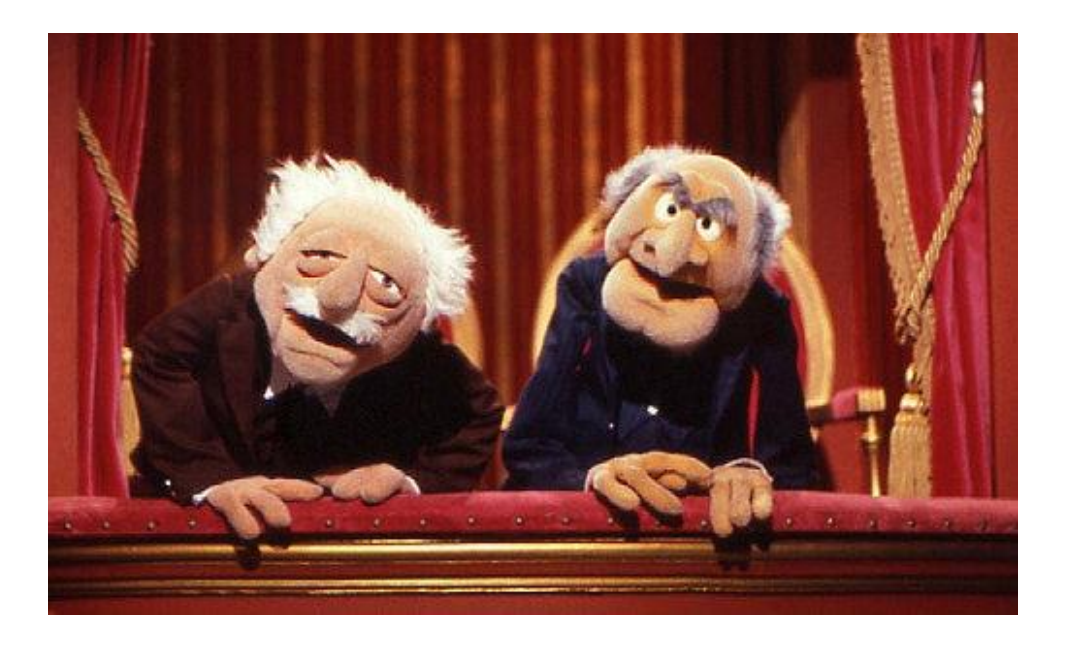

### *Remerciements: F. Mortier (ANR Gambas), P. Bouchet, M. Gosselin, U. Godeau (INRAE)*

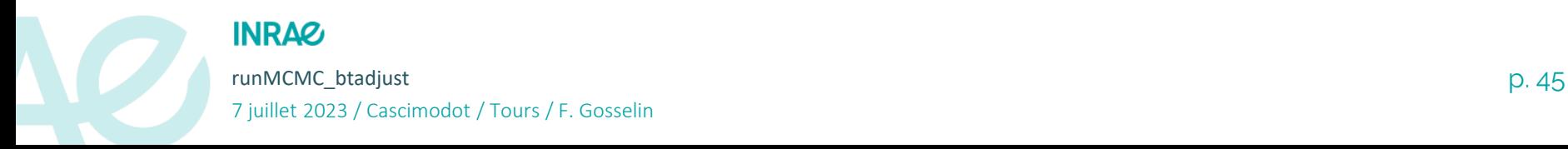